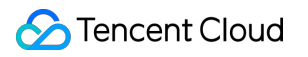

# **Cloud File Storage Purchase Guide Product Documentation**

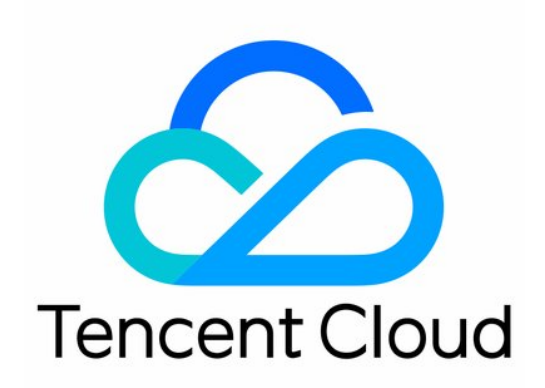

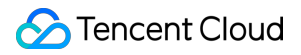

#### Copyright Notice

©2013-2022 Tencent Cloud. All rights reserved.

Copyright in this document is exclusively owned by Tencent Cloud. You must not reproduce, modify, copy or distribute in any way, in whole or in part, the contents of this document without Tencent Cloud's the prior written consent.

Trademark Notice

#### **C** Tencent Cloud

All trademarks associated with Tencent Cloud and its services are owned by Tencent Cloud Computing (Beijing) Company Limited and its affiliated companies. Trademarks of third parties referred to in this document are owned by their respective proprietors.

#### Service Statement

This document is intended to provide users with general information about Tencent Cloud's products and services only and does not form part of Tencent Cloud's terms and conditions. Tencent Cloud's products or services are subject to change. Specific products and services and the standards applicable to them are exclusively provided for in Tencent Cloud's applicable terms and conditions.

### **Contents**

[Purchase](#page-3-0) Guide

Billing [Overview](#page-3-1)

Billing [Modes](#page-4-0)

[Pay-As-You-Go](#page-4-1) (Postpaid)

[Resource](#page-6-0) Pack (Prepaid)

Billing [Examples](#page-9-0)

[Billing](#page-10-0) Mode

[Pay-as-You-Go](#page-10-1) (Postpaid)

[Resource](#page-11-0) Purchase

Arrears [Reminder](#page-12-0)

## <span id="page-3-1"></span><span id="page-3-0"></span>Purchase Guide Billing Overview

Last updated:2021-08-06 12:17:08

## **Overview**

CFS is billed according to the amount of storage used. A created file system will occupy 32 MB of storage by default, which will not be billed.

## Billing Description

CFS can be billed using the pay-as-you-go mode or a resource pack, as described below:

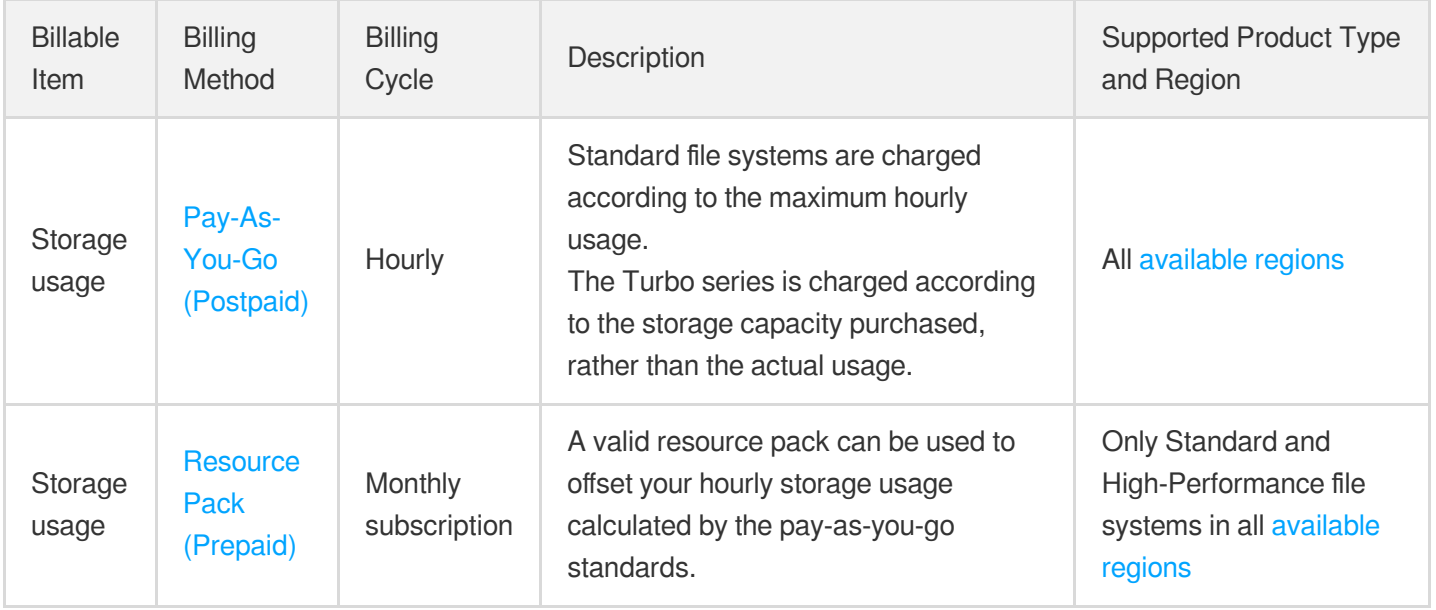

## <span id="page-4-1"></span><span id="page-4-0"></span>Billing Modes Pay-As-You-Go (Postpaid)

Last updated:2021-06-07 11:07:52

CFS can be billed using the pay-as-you-go mode (postpaid) or a resource pack (prepaid). This document introduces the pay-as-you-go billing mode, which is suitable for all regions where CFS is available. Currently, CFS charges storage fees based on your usage and bills you by the hour.

If your usage can be estimated or if you have additional throughput requirements, we recommend that you use a [resource](https://www.tencentcloud.com/document/product/582/40330) pack for a larger discount. You can purchase a resource pack on the resource pack [purchase](https://www.tencentcloud.com/login/subAccount?s_url=https%3A%2F%2Fbuy.cloud.tencent.com%2Fcfs_package%3Frid%3D1%26zoneId%3D100003%26StorageType%3DHP%26FileSystemId%3Dcfs-3bd20beed) page.

### Billing Description

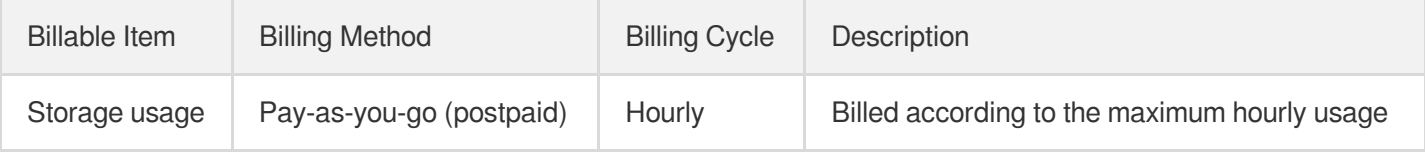

### Billing Details

Note:

The unit prices for the NFS and the CIFS/SMB file systems are the same.

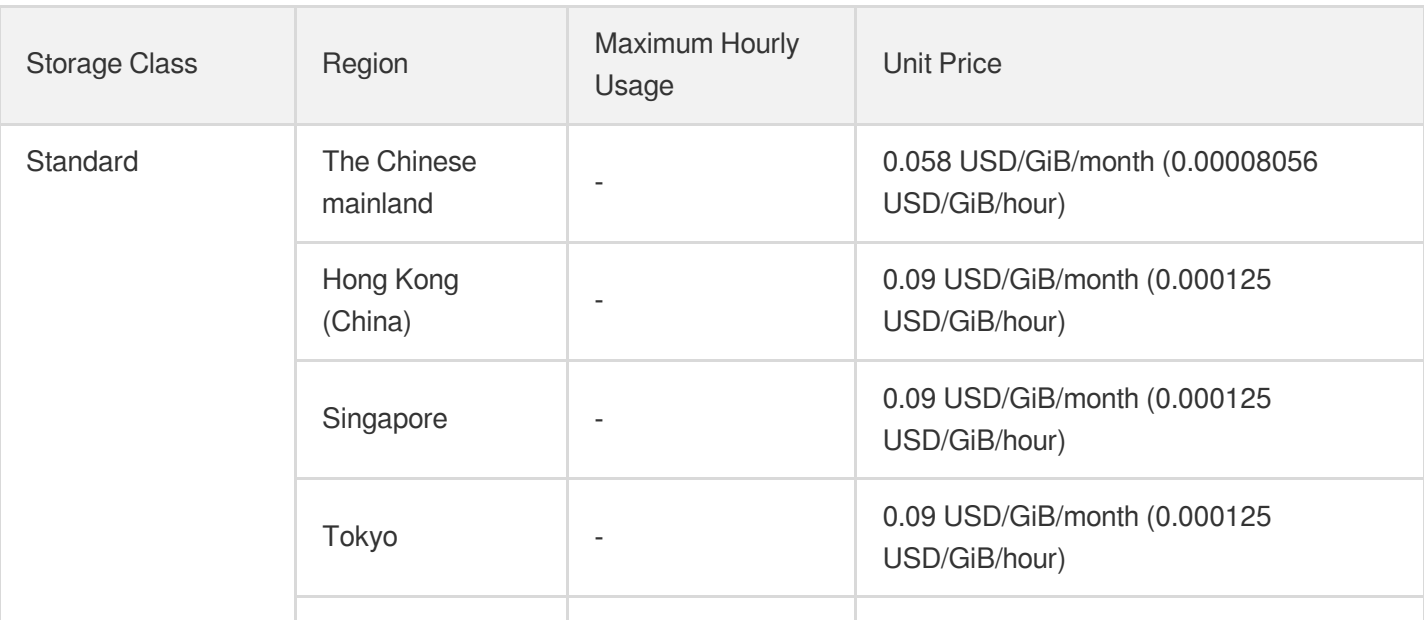

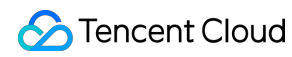

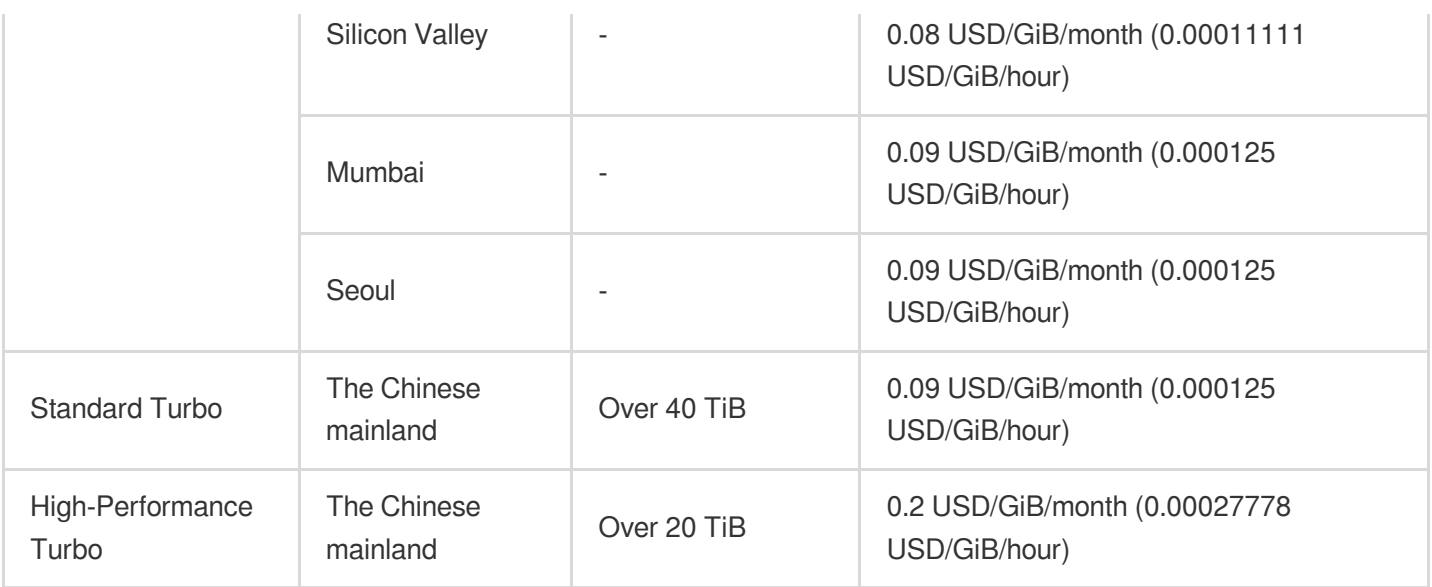

## <span id="page-6-0"></span>Resource Pack (Prepaid)

Last updated:2021-06-07 11:07:52

CFS can be billed using the pay-as-you-go mode (postpaid) or a resource pack (prepaid). This document introduces billing via a resource pack, which has a fixed storage capacity and duration.

## Billing Description

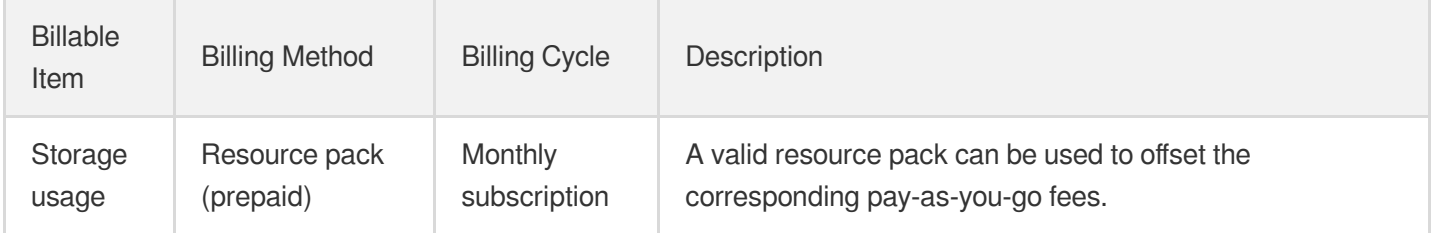

## Purchase Notes

- Currently, only the Standard and High-Performance storage classes support resource packs, and only CNY accounts can purchase them. For more information, please see [Available](https://www.tencentcloud.com/document/product/582/35772) Regions.
- A resource pack takes effect once it's bound to a file system and can only offset fees incurred by this **single file system, which cannot be unbound while the resource pack is valid. In addition, using resource packs across availability zones (AZs) is not supported yet**. Therefore, before you purchase a resource pack, double check the file system you want to bind to as well as the AZ of the resource pack.
- Once bound to a file system, a resource pack will take effect (no refunds allowed) and its effective period will be calculated by month. If needed, you can delete the file system bound, changing the status of the resource pack to "Unused" and suspending its effective period. After you bind the resource pack to another file system, it will take effect again using its remaining effective period.
- You can purchase multiple CFS resource packs, although each file system can only be bound to one resource pack of the same type at a time. If needed, you can upgrade or renew the resource pack.
- A file system redeemed with a storage pack will have the corresponding throughput performance. If you have a low data volume but require high throughput, you can purchase a resource pack to increase the upper threshold of the throughput for your file system. For more information, please see Storage Class and [Performance](https://www.tencentcloud.com/document/product/582/33745) Specification.
- While the resource pack is effective, bills will be settled in the following sequence: free tier > resource pack > payas-you-go. Usage beyond the free tier and the resource pack's capacity will be billed using the pay-as-you-go mode.
- If an account has overdue payments (the account's balance is below 0), the CFS service will be suspended after 24 hours, regardless of whether the resource pack is effective or not.

### Resource Pack Pricing

Note:

The unit prices for the NFS and the CIFS/SMB file systems are the same.

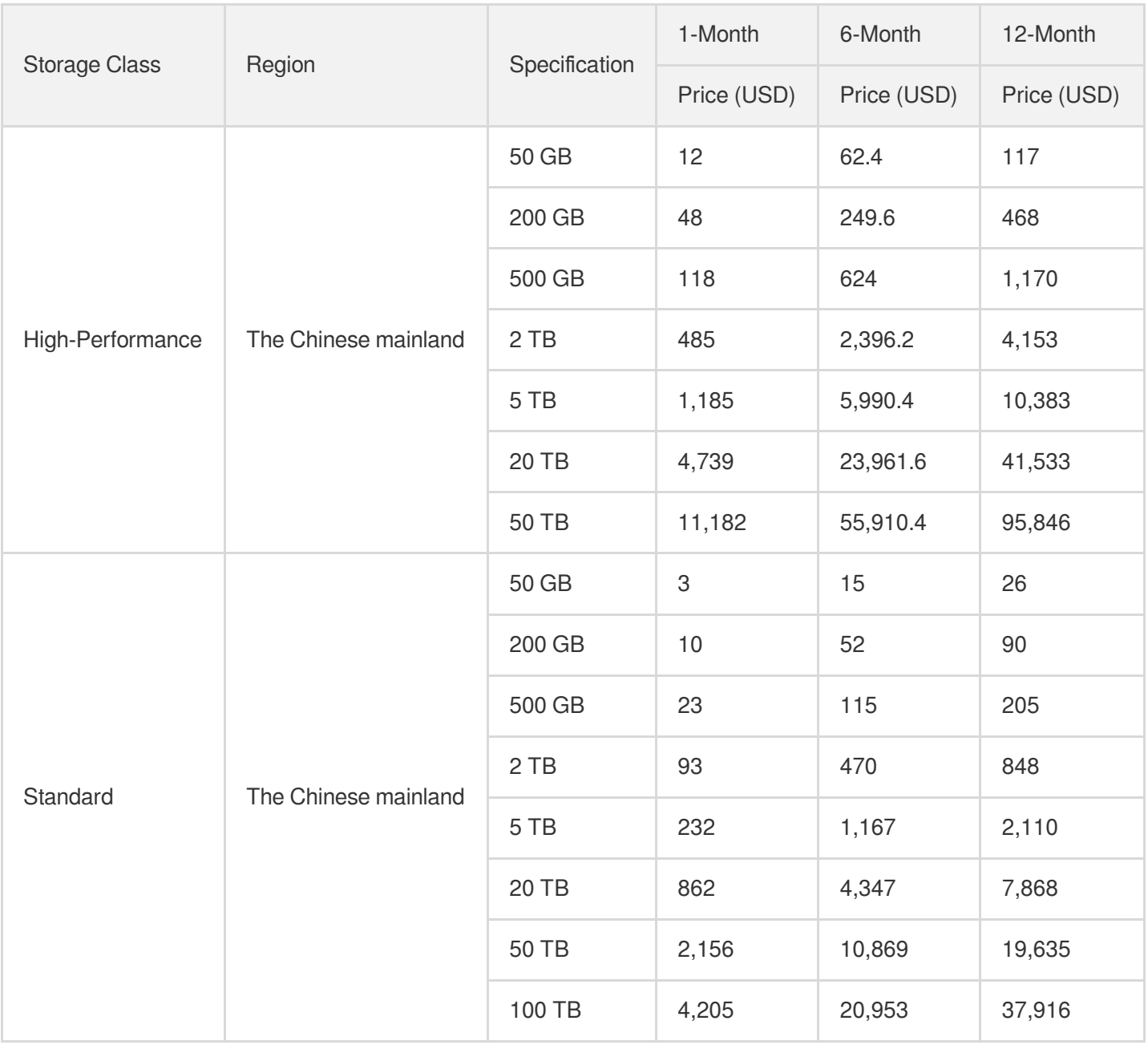

Note:

- Currently, High-Performance file systems are still in beta testing and are not available to the general public.
- Currently, the Turbo series cannot be billed using a resource pack (prepaid).

## Examples

#### **The effective period and the file system performance of resource packs**

Suppose that you purchased two High-Performance storage packs (Guangzhou Zone 3, 200 GB, **3-month effective period**) at 14:30 on July 15, 2020 and bound them to file system A and file system B, respectively.

- The two storage packs will be used to offset 200 GB of usage for file systems A and B, respectively, with the effective period of 14:30 on July 15, 2020 to 13:29 on October 15, 2020.
- If file system A has used 500 GB of storage and file system B has used 100 GB, the throughput upper threshold of A will be  $500 \times 0.2 + 200 = 300$  MB/s and the throughput upper threshold of B will be  $200 \times 0.2 + 200 = 240$  MB/s.

#### **Resource pack effective period**

Suppose that you purchased a **High-Performance storage pack** (**Guangzhou Zone 3, 200 GB**, 3-month effective period) at 14:30 on July 15, 2020 and bound it to a 300 GB High-Performance file system. From 14:00 to 15:00 on July 15, 2020, a total of **800 GB of High-Performance storage usage** and **3,000 GB of Standard storage usage** was used.

- The **200 GB of High-Performance storage usage** will be offset by your resource pack.
- The remaining **600 GB of High-Performance storage usage and 3,000 GB of Standard storage usage** will be billed using the pay-as-you-go billing mode.

## <span id="page-9-0"></span>Billing Examples

Last updated:2021-09-22 17:33:41

## Billing Description

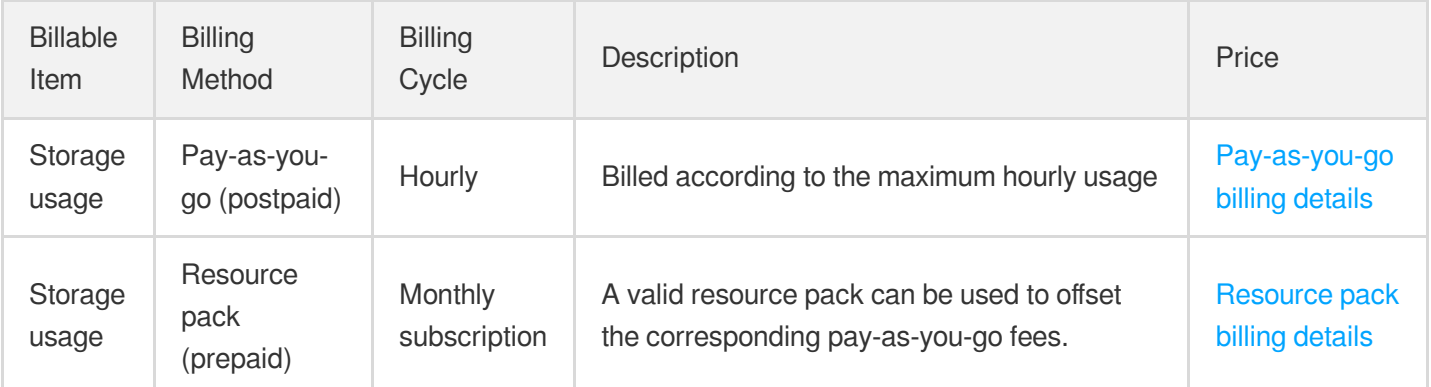

## Billing Examples

Assume that an organization's 20 CVMs access two file systems (A and B) in the Chinese mainland. File system A (usage: 11 TB; storage class: Standard) is used to store a fixed amount of cold data, while file system B (storage class: High-Performance; storage pack bound: 50 GB) is used for enterprise cloud storage, whose maximum hourly usage is 105.6 GB.

Total hourly CFS fees = 11 × 1024 × 0.00008056 + (105.6 − 50) × 0.00031944 = 1.085 USD

#### **Storage fees description**

- Standard storage class: Storage fees =  $11 \times 1024 \times 0.00008056 = 0.90742784$  USD
- High-Performance storage class: File system B uses a total of 105.6 GB and is bound to a 50 GB storage pack. Therefore, 50 GB should be deducted first. The fees are calculated as follows: High-Performance storage fees =  $(105.6 - 50) \times 0.00222222 = 0.17760864 \text{ USD}$
- Total fees =  $11 \times 1024 \times 0.00008056 + (105.6 50) \times 0.00031944 = 1.085$  USD

## <span id="page-10-1"></span><span id="page-10-0"></span>Billing Mode Pay-as-You-Go (Postpaid)

Last updated:2022-11-11 10:40:31

CFS snapshots are pay-as-you-go (postpaid) as detailed in this document. This billing mode is applicable to all regions where the CFS snapshot service is available. Currently, CFS charges fees hourly based on the capacity of actually generated snapshots.

## **Billing**

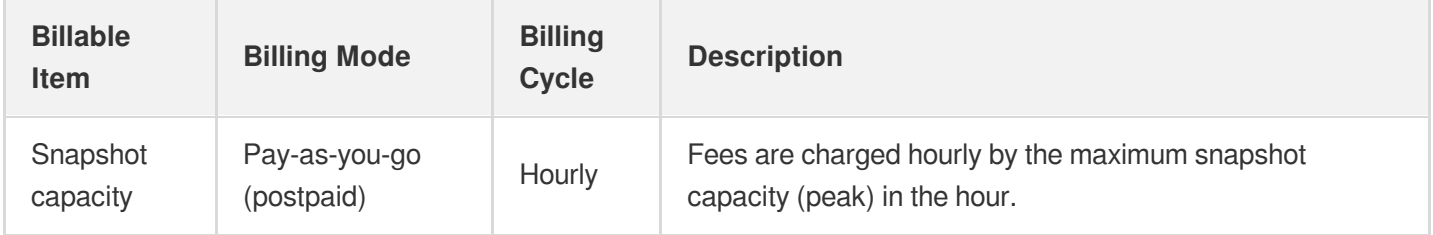

## Postpaid Pricing

Note:

We recommend you use the CFS price [calculator](https://www.tencentcloud.com/pricing/cfs) to estimate fees.

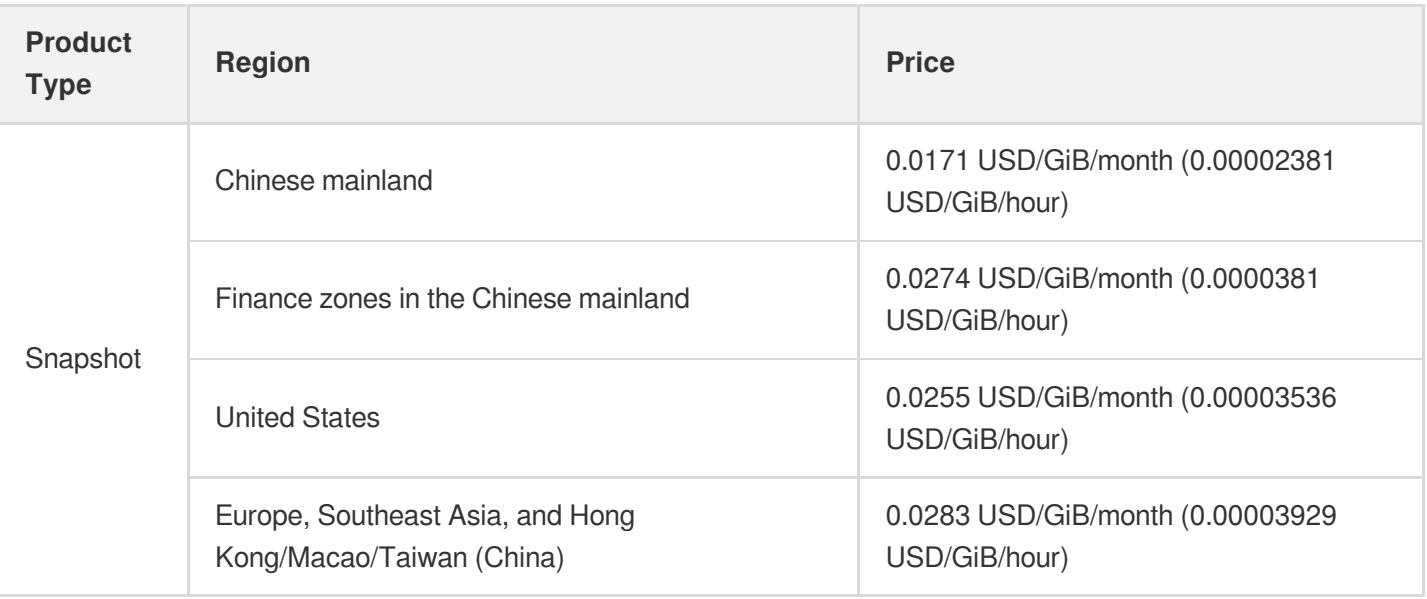

## <span id="page-11-0"></span>Resource Purchase

Last updated:2022-02-16 12:36:13

CFS uses the pay-as-you-go billing mode.

CFS bills you at pay-as-you-go rates when you start to use it, saving you from a separate purchase of resources.

## <span id="page-12-0"></span>Arrears Reminder

Last updated:2022-01-18 12:33:04

## Arrears Reminder for Pay-as-you-go Resources

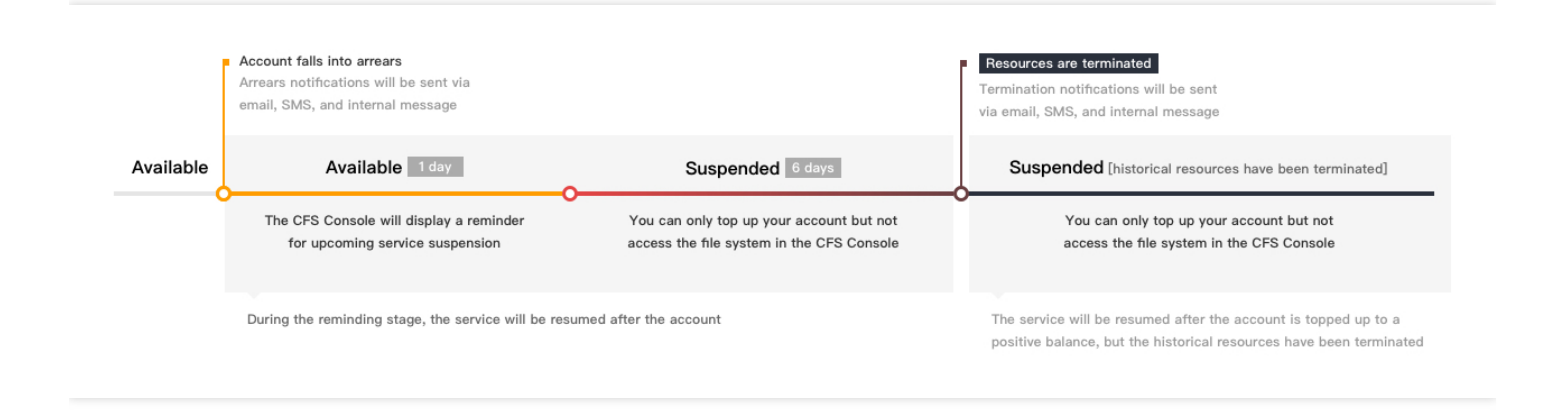

## Alert for Insufficient Balance

We will estimate the number of days it takes your account balance to become negative based on the usage in the last 24 hours and current balance. If it is less than 5 days, we will send a reminder to your Tencent Cloud root account and all the subaccounts via email, SMS, and phone call.

### Alert for Arrears

For pay-as-you-go resources, fees are deducted on the hour. When your account balance is below zero, we will notify your Tencent Cloud root account and all the subaccounts via email,SMS,and Message Center.

## Arrears Processing

- 1. The CFS file system can be used normally within 24 hours after your account falls into arrears (as shown in the orange segment in the figure above), but there will be an alert informing you of upcoming service suspension in the console.
- 2. If your account is not topped up to a positive value between 24 hours and 168 hours (as shown in the red segment in the figure above) after your account falls into arrears, CFS will suspend the service, the file system will not be

available for reads/writes but will still be billed, and only the top-up operation can be performed in the console. After your account balance becomes positive, the service will be automatically resumed and available for reads/writes.

- 3. If your account balance remains negative for 7 days (as shown in the black segment in the figure above), the payas-you-go CFS file system will be repossessed. At this point, all data will be cleared and cannot be recovered.
- 4. Your Tencent Cloud root account and all the subaccounts will be notified of the CFS repossession via email,SMS,and Message Center.

Note:

- When you no longer need to use pay-as-you-go resources, please terminate them as soon as possible to avoid further fee deductions.
- After a resource is terminated or repossessed, the data will be cleared and cannot be recovered.
- As your actual resource consumption may change over time, there may be some deviation in the balance alert.